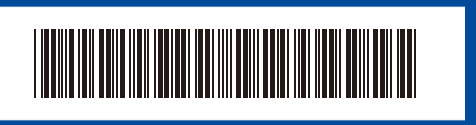

D027PC001-00

**SCHN** 

快速安装指南

## **HL-L3228CDW / HL-L3288CDW**

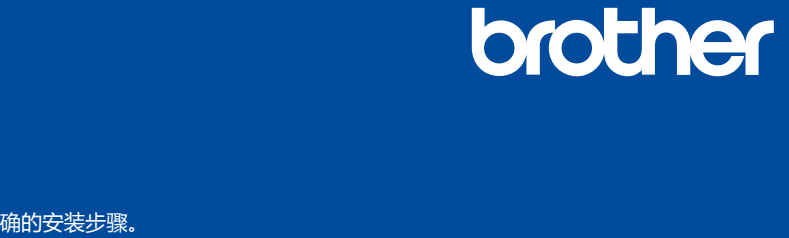

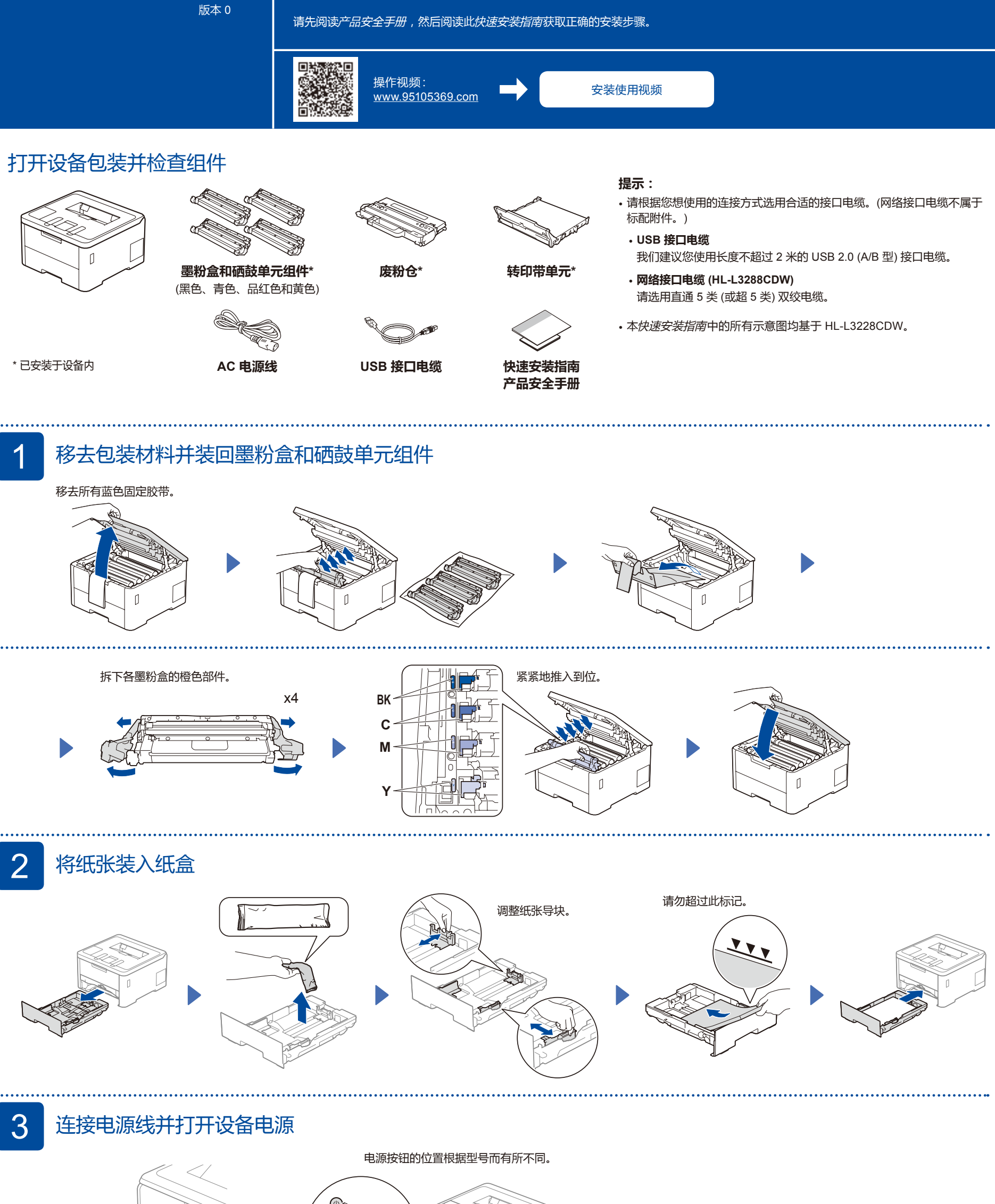

 $\sqrt{ }$ 

后

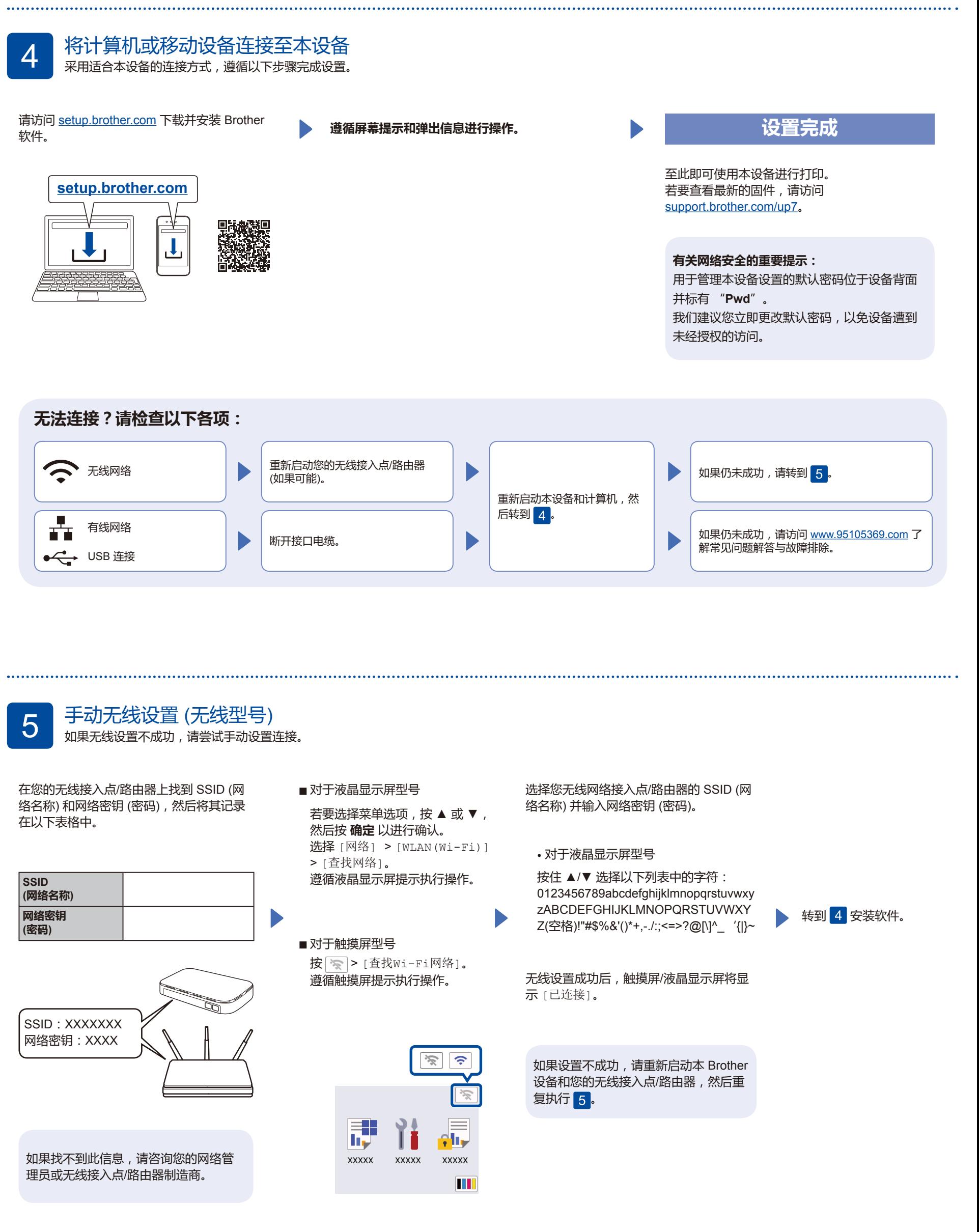

**2**